#### i **Eksamensinfo**

#### **Eksamen IN1010/INF1010 våren 2019**

**Tid: 7. juni kl. 14:30-18:30 (4 timer)**

#### **PRAKTISK INFORMASJON**

Hvis du synes noen deler av oppgaven er uklare, kan du legge dine egne forutsetninger til grunn og gjøre dine egne rimelige antagelser. Gjør i så fall rede for disse forutsetningene og antagelsene.

Les alle deloppgavene før du begynner å besvare dem. Det er informasjon i senere deloppgaver som kan brukes i besvarelsen av tidligere oppgaver.

Unngå å bruke en stor del av tiden din på oppgaver som gir deg få poeng.

Faglærerne prøver å besøker eksamenslokalet mellom klokka 15 og 16 for å oppklare eventuelle uklarheter og feil i oppgaveteksten.

#### **Tillatte hjelpemidler**

Alle trykte og skrevne hjelpemidler er tillatt. En enkel kalkulator finnes tilgjengelig i Inspera.

#### **Tegning på papir**

I oppgave 3c skal svaret tegnes på papir (skisseark). Instruksjon om utfylling av skisseark finner du på pulten din. Husk å notere kodenummeret, kandidatnummeret og annen informasjon med én gang; du vil *ikke* få tid til å gjøre dette etter at eksamen er over.

Om du har behov for å tegne andre datastrukturer (tilhørende andre oppgaver enn nr 3c) for å vise sensor hvordan du tenker når du skriver algoritmer, så tegner du dette etter svaret på oppgave 3c, skriver tydelig på tegningen hvilken/hvilke oppgave(r) tegningen tilhører, og leverer alt som svar på oppgave 3c.

#### **Blandede tekst/kodesvar**

I noen oppgaver kan du både skrive tekst og program. Du kan da skrive teksten inn i «programboksen» uten å passe på riktig Java-syntaks, dvs. du behøver ikke kommentere ut teksten du skriver.

### **1(a) class Tidspunkt**

```
class Tidspunkt implements Comparable<Tidspunkt> {
    Tidspunkt(int aar, int mnd, int dag, int time, int min, int sek) {
    }
ł
```
Vi trenger en klasse for å lagre et tidspunkt, dvs dato og klokkeslett. Ta utgangspunkt i skjelettet vist over og fyll inn det som mangler.

Det er ikke nødvendig å skrive get-metoder for instansvariablene.

**NB!** Legg spesielt merke til at klassen skal implementere Comparable.

Maks poeng: 5

## **2(a) Mor og far**

#### **Hunder og hundekull**

Du har en venn som arbeider med oppdrett av hunder, og du skal i dette oppgavesettet hjelpe henne med å skrive deler av et program for å holde orden på hunder og deres unger.

En hund er definert ved klassen Hund som er beskrevet i vedlagte kode. Du skal ikke legge inn flere instansvariabler i klassen Hund, bare skrive innmaten i de angitt metodene.

Når en tispe (hun-hund) får hvalper, kalles alle hvalpene født samtidig for et kull, og det er definert ved klassen Kull. Dette er en abstrakt klasse og du skal ikke endre den, men i oppgave 3 skal du skrive to subklasser til den. Klassen Kull har referanser til kullets mor og far, men for mange kull vil mor og/eller far være ukjent, og da inneholder referansen null.

Klassen Tidspunkt ble skrevet som svar på oppgave 1. (Selv om du ikke skrev den, kan du likevel bruke den.)

#### **Oppgave**

Skriv metodene mor og far i klassen Hund. De skal returnere referanse til henholdsvis hundens mor og far. Om mor eller far ikke er kjent, returneres null. Husk at du i denne oppgaven ikke har lov å legge inn flere instansvariabler i klassen Hund.

Maks poeng: 5

## **2(b) Sammenligning**

Skriv metoden i klassen Hund som gjør at Hund implementerer grensesnittet Comparable slik at hunder kan sammenlignes. En hund som er født før en annen, kommer også først i ordningen av hunder.

Maks poeng: 5

## **2(c) Søsken**

Skriv de to metodene erHelsosken og erHalvsosken. To hunder er helsøsken om de har samme mor og samme far. To hunder er halvsøsken om de enten har samme mor eller samme far, men ikke begge deler.

Maks poeng: 7

### **2(d) Eldste kjente opphav**

Skriv den rekursive metoden finnEldsteKjenteOpphav. En hunds opphav er dens mor og dens far samt deres mødre og fedre osv. Om både moren og faren til en hund er ukjent, er det eldste kjente opphavet hunden selv.

Maks poeng: 20

### **3(a) KullListe.settInn**

#### **Subklassene KullListe og KullArray**

I oppgave 3 skal du programmere to subklasser av klassen Kull for å holde oversikt over hundene i et kull: KullListe og KullArray. Begge disse klassene skal ha en metode settInn for å legge nye hunder til et kull, men de skal ikke ha noen metode for å fjerne hunder. Metoden iterator skal lage en iterator for hundene i kullet, men du skal bare lage den for KullListe. (Klassen KullArray skal også inneholde en iterator-metode, men du skal *ikke* skrive den.)

I klassen KullListe skal alle hundene i kullet være lenket sammen i en liste, og du skal bruke variabelen neste i klassen Hund til dette. Når du itererer over hundene i kullet, skal de yngste komme først, så du må la listen være sortert slik at yngre hunder kommer foran eldre. Du kan ikke anta noe om rekkefølgen hundene blir lagt inn i kullet, så programmet ditt må sørge for at listen av hunder er sortert. I oppgavene 3a og 3b skal du til sammen skrive hele klassen KullListe, og i oppgavene 3c og 3d skal du skrive hele klassen KullArray (unntatt iteratoren i KullArray).

#### **Oppgave**

Programmer klassen KullListe med metoden settInn.

## **3(b) KullListe.iterator**

Programmer resten av klassen KullListe med metoden iterator.

Maks poeng: 13

## **3(c) KullArray**

I klassen KullArray skal hundene lagres i en array basert på fødselstidspunktet. Klassen skal inneholde en array med 60 elementer, og en hund som er født på sekundet 0 (dvs nøyaktig på et helt minutt, for eksempel kl 12:45:**00** eller kl 00:04:**00**) skal refereres av arrayelementet med indeks 0. Tilsvarende skal en hund som er født ett sekund over et minutt (for eksempel kl 05:17:**01** eller kl 22:06:**01**), refereres av arrayelementet med indeks 1 og så videre helt til de som er født 59 sekunder over et helt minutt.

Hvis to hunder i samme kull er født på samme sekund (for eksempel fordi den ene er født nøyaktig ett minutt etter den andre), skal neste-pekeren i klassen Hund brukes til å lenke disse sammen. Rekkefølgen i denne listen spiller ingen rolle, og metoden settInn skal sette inn den nye hunden på enkleste måte, dvs først i listen.

#### **Oppgave**

Tegn på vedlagte skissepapir et objekt av klassen KullArray med 7 hunder med fødselstidspunkter som vist under. Det viktige er å vise kullets datastruktur med array og referanser, så det er nok å vise alle detaljene for én hund.

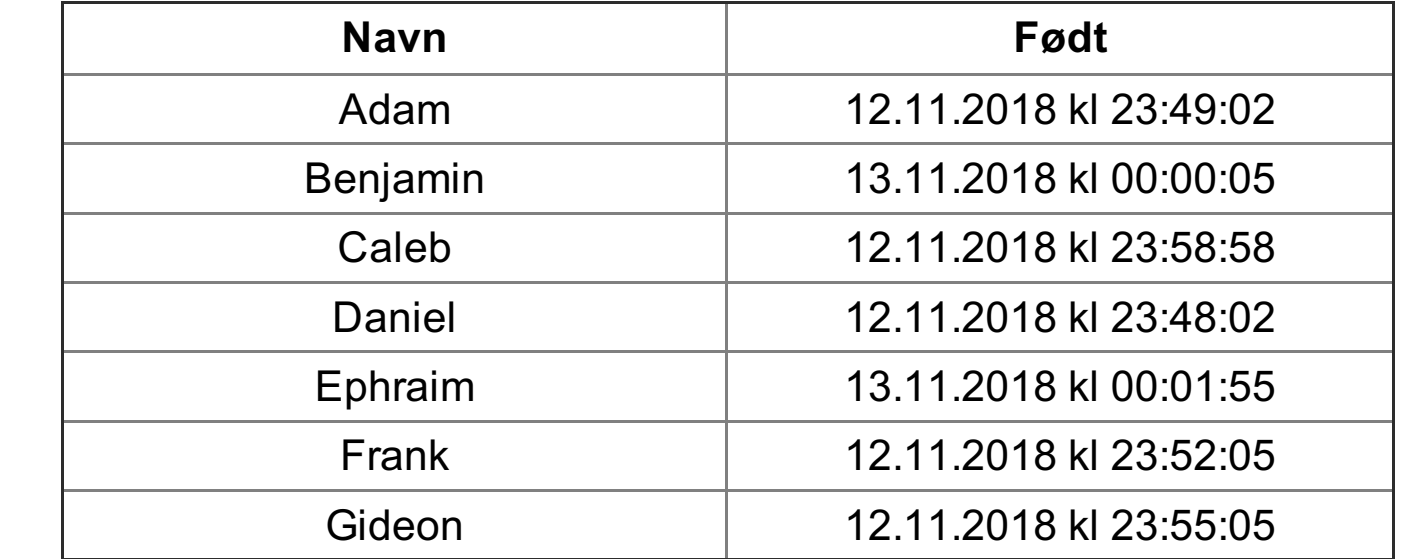

Maks poeng: 7

## **3(d) KullArray.settInn**

Skriv klassen KullArray med metoden settInn. (Husk at du ikke skal skrive metoden iterator for denne klassen.)

## **3(e) KullArray.skrivUtAlle**

Skriv en metode skrivUtAlle i klassen KullArray. Denne metoden skal (ved å kalle på System.out.println) skrive ut navnene på alle hundene i kullet. Rekkefølgen spiller ingen rolle.

Maks poeng: 8

**Question 2** Attached

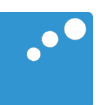

# $\Box$

```
class Hund implements Comparable<Hund> {
    String navn;
    Kull mittKull;
    Tidspunkt minFodselstid;
    Hund neste = null;Hund(Kull k, String navn, Tidspunkt fodt) {
        this.navn = navn;
        mittKu11 = k;
        minFodselstid = fodt;
    }
    @Override
    public int compareTo(Hund h) {
        // Oppgave 2b
    }
    public Hund mor() {
        // Oppgave 2a
    }
    public Hund far () {
        // Oppgave 2a
    }
    public boolean erHelsosken(Hund h) {
        // Oppgave 2c
    }
    public boolean erHalvsosken(Hund h) {
        // Oppgave 2c
    }
    public Hund finnEldsteKjenteOpphav() {
        // Oppgave 2d
    }
}
abstract class Kull implements Iterable<Hund> {
 Hund mor, far;
 Kull (Hund mor, Hund far) {
    this.mor = mor;
    this.far = far;
  }
 public abstract void settInn(Hund h);
 public abstract Iterator<Hund> iterator();
}
```
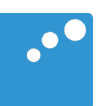

# $\Box$

```
class Hund implements Comparable<Hund> {
    String navn;
    Kull mittKull;
    Tidspunkt minFodselstid;
    Hund neste = null;Hund(Kull k, String navn, Tidspunkt fodt) {
        this.navn = navn;
        mittKu11 = k;
        minFodselstid = fodt;
    }
    @Override
    public int compareTo(Hund h) {
        // Oppgave 2b
    }
    public Hund mor() {
        // Oppgave 2a
    }
    public Hund far () {
        // Oppgave 2a
    }
    public boolean erHelsosken(Hund h) {
        // Oppgave 2c
    }
    public boolean erHalvsosken(Hund h) {
        // Oppgave 2c
    }
    public Hund finnEldsteKjenteOpphav() {
        // Oppgave 2d
    }
}
abstract class Kull implements Iterable<Hund> {
 Hund mor, far;
 Kull (Hund mor, Hund far) {
    this.mor = mor;
    this.far = far;
  }
 public abstract void settInn(Hund h);
 public abstract Iterator<Hund> iterator();
}
```
**Question 4** Attached

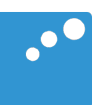

# $\Box$

```
class Hund implements Comparable<Hund> {
    String navn;
    Kull mittKull;
    Tidspunkt minFodselstid;
    Hund neste = null;Hund(Kull k, String navn, Tidspunkt fodt) {
        this.navn = navn;
        mittKu11 = k;
        minFodselstid = fodt;
    }
    @Override
    public int compareTo(Hund h) {
        // Oppgave 2b
    }
    public Hund mor() {
        // Oppgave 2a
    }
    public Hund far () {
        // Oppgave 2a
    }
    public boolean erHelsosken(Hund h) {
        // Oppgave 2c
    }
    public boolean erHalvsosken(Hund h) {
        // Oppgave 2c
    }
    public Hund finnEldsteKjenteOpphav() {
        // Oppgave 2d
    }
}
abstract class Kull implements Iterable<Hund> {
 Hund mor, far;
 Kull (Hund mor, Hund far) {
    this.mor = mor;
    this.far = far;
  }
 public abstract void settInn(Hund h);
 public abstract Iterator<Hund> iterator();
}
```
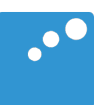

# $\begin{picture}(20,20) \put(0,0){\line(1,0){10}} \put(15,0){\line(1,0){10}} \put(15,0){\line(1,0){10}} \put(15,0){\line(1,0){10}} \put(15,0){\line(1,0){10}} \put(15,0){\line(1,0){10}} \put(15,0){\line(1,0){10}} \put(15,0){\line(1,0){10}} \put(15,0){\line(1,0){10}} \put(15,0){\line(1,0){10}} \put(15,0){\line(1,0){10}} \put(15,0){\line(1$

```
class Hund implements Comparable<Hund> {
    String navn;
    Kull mittKull;
    Tidspunkt minFodselstid;
    Hund neste = null;Hund(Kull k, String navn, Tidspunkt fodt) {
        this.navn = navn;
        mittKu11 = k;
        minFodselstid = fodt;
    }
    @Override
    public int compareTo(Hund h) {
        // Oppgave 2b
    }
    public Hund mor() {
        // Oppgave 2a
    }
    public Hund far () {
        // Oppgave 2a
    }
    public boolean erHelsosken(Hund h) {
        // Oppgave 2c
    }
    public boolean erHalvsosken(Hund h) {
        // Oppgave 2c
    }
    public Hund finnEldsteKjenteOpphav() {
        // Oppgave 2d
    }
}
abstract class Kull implements Iterable<Hund> {
 Hund mor, far;
 Kull (Hund mor, Hund far) {
    this.mor = mor;
    this.far = far;
  }
 public abstract void settInn(Hund h);
 public abstract Iterator<Hund> iterator();
}
```